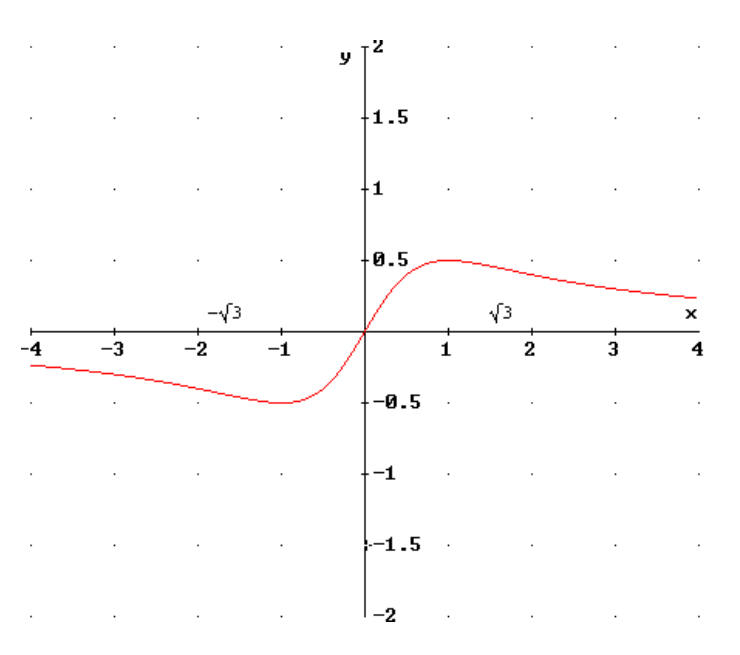

**Ricavare dal grafico di**  $y = f(x)$  quello della sua derivata  $y = \varphi(x)$ 

- $f(x)$  è simmetrica rispetto all'origine  $\varphi(x)$  è simmetrica rispetto all'asse *y*
- $f'(x) > 0$  nell'intervallo  $]-1;1[$   $\varphi(x)$  è positiva
- $f'(x) < 0$  negli intervalli  $]-\infty; -1$   $[e]$   $]1; +\infty$   $[\varphi(x)]$  è negativa
- $f'(x) = 0$  per  $x = \pm 1$   $\varphi(x)$  interseca l'asse *x*
- $f''(x) > 0$  negli intervalli  $\left[-\sqrt{3};0\right]$  e  $\left[\sqrt{3};+\infty\right]$   $\varphi(x)$  è crescente
- $f''(x) < 0$  negli intervalli  $\left] -\infty; -\sqrt{3} \left[ e \right] 0; \sqrt{3} \left[ \varphi(x) \right]$  è decrescente

• 
$$
f''(x) = 0
$$
 per  $x = 0$  e  $x = \pm \sqrt{3}$ 

- -
	-
	-
	- -
		- $\varphi(x)$  ha tangente orizzontale

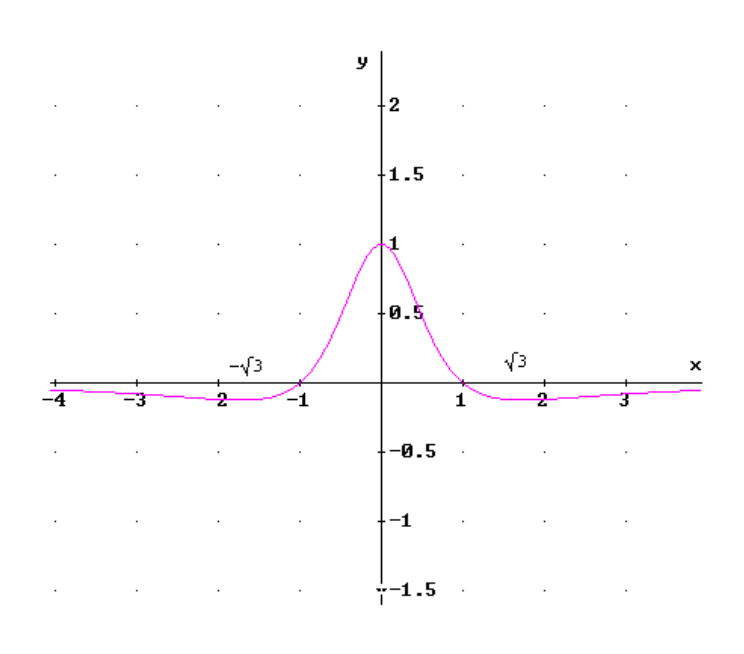

**Ricavare dal grafico di**  $y = f(x)$  quello della sua primitiva  $y = F(x)$ 

In modo che  $F(1) = 0$ 

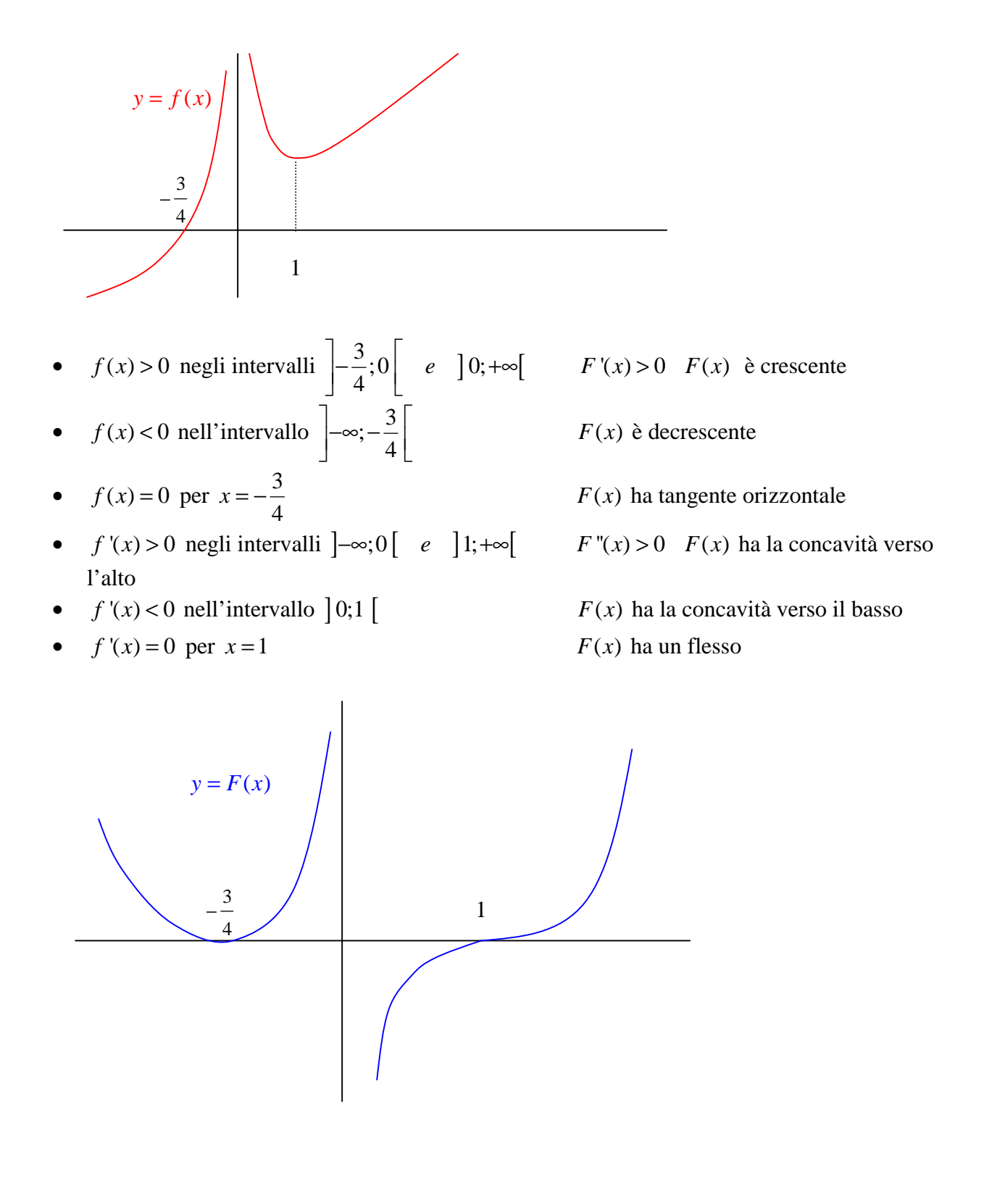